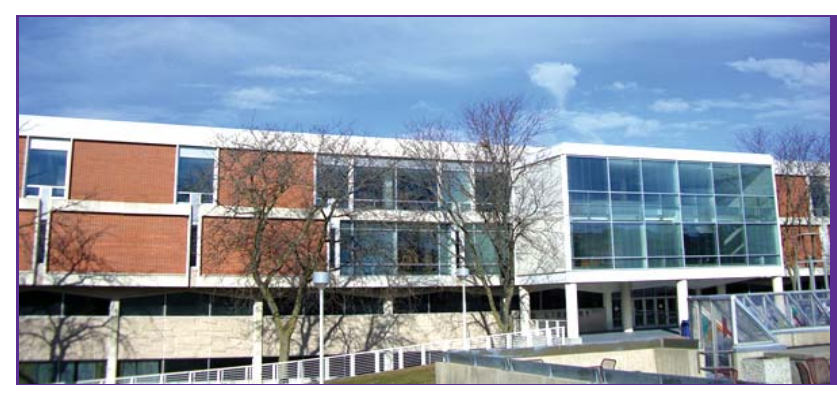

Rod Notes help for the stalled

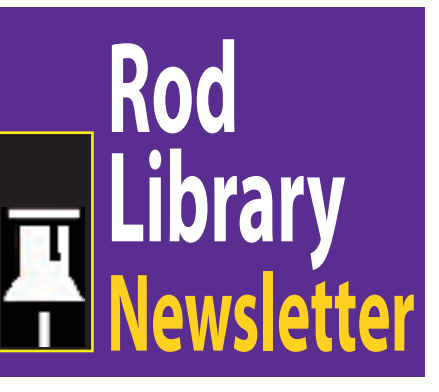

**Volume 2, Number 5** March, 2010

# *Public Scanner*  ~AVAILABLE!

**Have you** seen the perfect image in a journal that you know will give your paper the "wow" factor, if you could only figure out a way to insert it? Well give it the "KIC" it needs with the Rod Library's new Knowledge Imaging Center, located on the 1st floor next to the Photocopy Center.

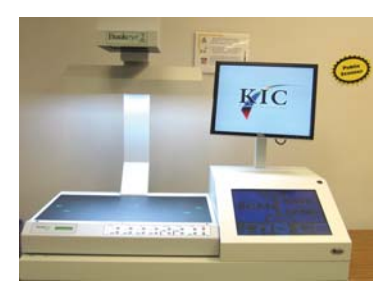

This walk-up scanning unit will scan in black & white and also in color. It will handle any size books as well as flat material from postage stamp size to 17 x 24 inches. Images can then be emailed or saved to a flash drive.

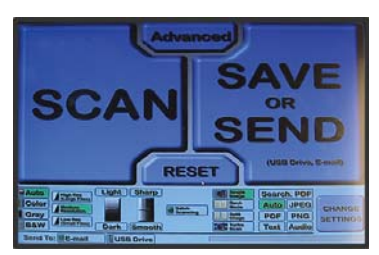

*Give it a try today!!*

By Gail Bunz, MultiService Center.

\*\*\*\*\*\*\*\*\*\*\*\*\*\*\*\*\*\*\*\*

# 7:00 p.m. Rod Library Room 324

### Free and Open to the Public

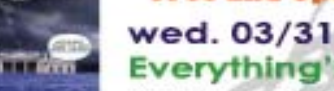

**VESTORIES DISTRICT** 

ARBON<br>Diaries au

**Everything's Cool** 

A fim obout America's finaly 'getting' global warming in the wake of the most dangerous chasm ever to emerge between scientific understanding and political action.

### wed. 04/07 **The Carbon Diaries 2015**

In 2015, when England becomes the first nation to introduce carbon dioxide rationing in a drastic bid to combat climate change, sixteen-year-old Laura documents the first year of rationing as her family spirals out of control.

### wed. 04/14 **Black Diamonds** mountaintop removal & the fight for coalfield justice

Charts the escalating drama in Appalachia over the alarming increase in large mountaintoa coa mines. Citizen testimony and visual documentation interwoven<br>with the perspectives of government afficials, activists, and scientists create a riveting portrait of an American region fighting for its life.

# wed. 04/21

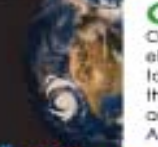

**Our Choice** Our Choice gathers in one place all of the most effective solutions that are available now and that, logether, will jolve this crisis. It is meant to depoliticize the issue as much as possible and inspire readers to take oction. A youth edition is also available in the Youth Collection

 $(0.00010)(0.007)$ 

# **Free Showing**

**Maquilapolis [**City of Factories]: A documentary about globalization through the eyes of the workers.

\*Where: Room 324, Rod Library.

\*Sponsored by Rod Library and Women's & Gender Studies.

\*When: 7:00 p.m. Tuesday, March 23rd, 7:00 p.m.

\*\*\*\*\*\*\*\*\*\*\*\*\*\*\*\*\*\*\*\*

# Rod Library @ UNI on Facebook! --> Become a **fan** today! http://www.facebook.com/rodlibrary

# **Deathscapes**

**Prepare** for Earth Day by attending *Deathscapes* – Rod Library's environmental movie and book discussion series. All events will take place at 7:00 p.m. in the Library's Multipurpose Room 324. These events are free and open to the public.

\*March 31: Everything's Cool

\*April 7: The Carbon Diaries 2015

\*April 14: Black Diamonds

\*April 21: Our Choice

By Claudia Alcala Iniguez, Public Relations Committee.

### \*\*\*\*\*\*\*\*\*\*\*\*\*\*\*\*\*\*\*\*

## **Find Text of a Specific Article**

**To find** full text when you have a citation for a specific article, try "Find a journal or locate a known article" search on the library home page. You can search the citation with Article Locator; or search a journal title; or search the author and title in Google Scholar. Click Ask Us! to request more help with searching.

By Jerilyn Marshall, Reference & Instructional Services.

**Download this newsletter at** www.library.uni.edu/public-relations/newsletters